Принято на заседании педагогического совета школы Протокол № 2 от «29» авграна 2021 г.

Введено в действие Приказ № 117 от / « 21 » е се пливо 20 2 2 .<br>Директор МБФУ «АСОШ №2» А.С. Амиров **COLLI Noo** 

## Положение

# о кружковой работе в МБОУ «Актанышская средняя общеобразовательная школа №2 с углубленным изучением отдельных предметов» Актанышского муниципального района

## 1. Общие положения

1.1. Настоящее Положение разработано на основе Закона РФ «Об образовании», Устава школы, Программой развития и образовательной программой школы.

1.2. Положение об срганизации дополнительного образования: о работе предметных кружков, факультативов согласовывается с педатогическим советом школы и утверждается директором школы.

1.3. Руководство деятельностью руководителей кружков осуществляется заместителем директора по воспитательной работе.

## 2. Целями работы предметных кружков, факультативов являются:

совершенствование деятельности образовательного учреждения во второй половине  $\mathbf 6$ дня;

- формирование творческой активности учашихся;  $\pmb{\circ}$
- $\bullet$ развитие детской одаренности;
- формирование и совершенствование навыков исследовательской деятельности;  $\ddot{\mathbf{o}}$
- развитие физической активности учащихся;  $\ddot{\mathbf{e}}$
- формирование навыков здорового образа жизни.  $\ddot{\mathbf{O}}$

## 3. Основные положения.

3.1. Работа предметных кружков, факультативов осуществляется в рамках продленного дня по трем основным профилям: предметного, гуманитарно-эстетического, экологического и спортивного.

3.2. Работа кружков ведется в соответствии с программой, составленной руководителями на основе типовых программ. Согласуется с заместителем директора по ВР соответственно и утверждаются директором школы.

3.3. Результаты работы кружков подводятся в течение года в форме творческих отчетов на заседании школьных методических объединений, концертов, выставок, соревнований, внеклассных мероприятий по предмету. Итоговые творческие отчеты представляются в конце года на традиционной общешкольной отчетной конференции, заседании педагогического совета школы.

## 4. Режим работы кружков, факультативов.

4.1. Время работы кружков с 12.45 до 18.00 ежедневно, согласно утвержденного расписания. включая субботу.

4.2. Продолжительность занятий: 1 классы - по 35 минут, остальные классы 45 минут.

4.3. Занятия проводятся с 5 сентября по 25 мая.

4.4. Число учащихся в одной группе должно быть не менее 15 человек.

4.5. Расписание занятий составляется заместителем директора по ВР на учебный год и утверждается директором. Изменения в расписании производятся только по согласованию с администрацией школы.

4.6. Перенос занятий по инициативе преподавателя осуществляется только по письменному заявлению с указанием даты перенесенных занятий.

## 5. Выполнение правил по охране труда.

5.1. Руководитель кружка или факультатива несет ответственность за безопасную организацию образовательного процесса, за жизнь и здоровье обучающихся во время проведения занятий.

5.2. Принимает меры по оказанию доврачебной помощи пострадавшему,

оперативно извещает руководство о несчастном случае.

5.3. В случае возникновения чрезвычайной ситуации, воспитатель:

 $\bullet$ оперативно извещает туковолство о возникновении ЧС;

- $\bullet$ участвует в эвакуации детей;
- оказывает доврачебную помощь пострадавшим.

### 6. Документация и отчетность.

Руководители кружков, факультативов имеют и ведут следующую документацию:

 $\bullet$ рабочая программа, согласованная и утвержденная администрацией школы;

журнал кружковой работы. где  $\bullet$ отмечают посещаемость. солержание  $\overline{M}$ продолжительность занятий;

 $\bullet$ папки с метолическими разработками.

o Список литературы, перечень оборудования.

Заместитель директора по BP соуществляет тематическое инспектирование работы кружков и факультативов через:

 $\bullet$ проверку журналов не реже 1 раза в четверть:

 $\hat{\mathbf{o}}$ посещение занятий кружков и предметных групп согласно школьному календарному графику инспектирования:

анкетирование учащихся и родителей с целью изучить состояние удовлетворенности  $\ddot{\mathbf{o}}$ работой существующих и социальный заказ на организацию новых кружков и факультативов.

#### 7. Ответственность.

Руководитель кружка несет дисциплинарную ответственность за невыполнение своих функциональных обязанностей. а также за нарушение правил внутреннего распорядка школы или устава школы.

#### 8. Сплата и стимулирование.

8.1. Оплата работы руководителей кружков, факультативов производится на основании тарифной сетки, записей в журналах кружковой работы в соответствии с представленным табелем учета рабочего времени

8.2. Премии, доплаты и надбавки устанавливаются в соответствии с Положением о премировании работников и оказании материальной помощи и Положением о доплатах и надбавках стимулирующего характера: (Положение о порядке учета уровня профессиональной компетентности и результативности деятельности педагогических работников).

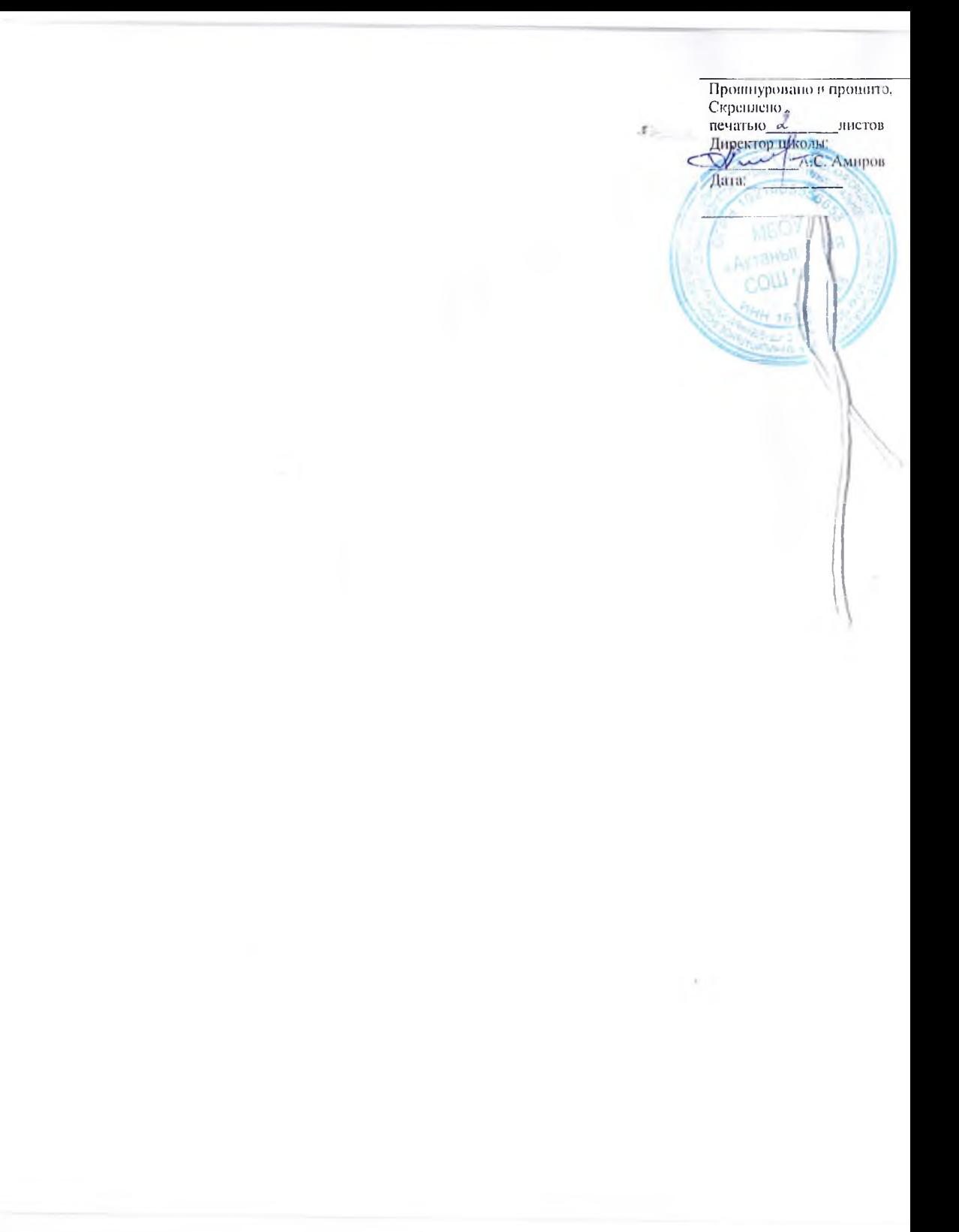

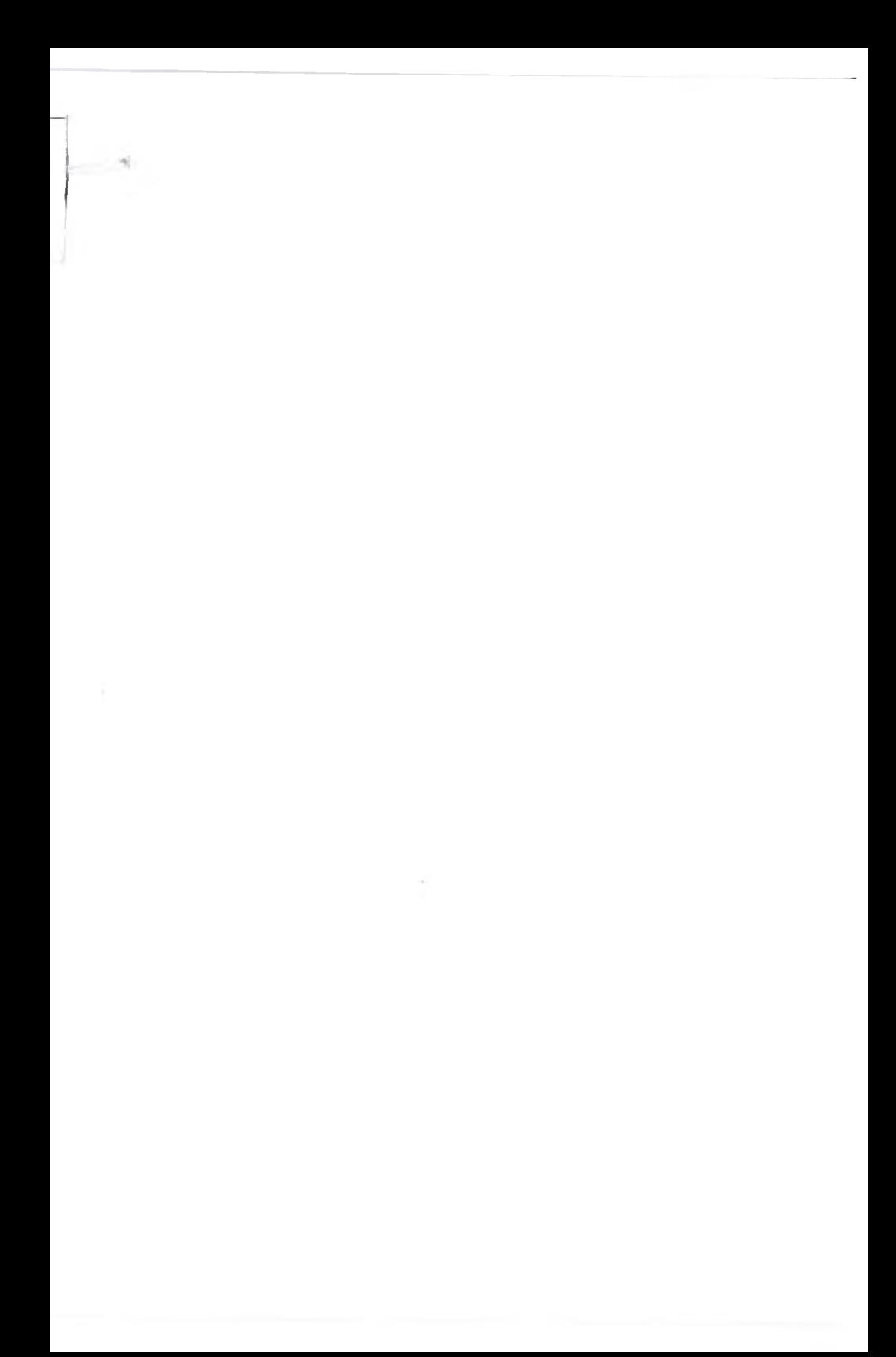